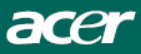

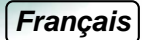

# *Guide de Mise en route (QSG) de moniteur à cristaux liquides Acer*

## **Importantes instructions de sécurité**

- Please read the following instructions carefully. This manual should be retained for future use.
- 1. Pour nettoyer l'écran du moniteur à cristaux liquides :
- -- Mettez le moniteur à cristaux liquides hors tension et débranchez le cordon d'alimentation secteur.
	- -- Vaporisez une solution nettoyante sans solvant sur un chiffon et nettoyez doucement l'écran.
- 2. Ne pas placer le moniteur à cristaux liquides près d'une fenêtre. Si vous exposez le moniteur à la pluie, à l'eau, à la moisissure ou aux rayons du soleil, vous risquez de l'endommager sérieusement.
- 3. Ne pas appliquer de pression sur l'écran à cristaux liquides. Une pression excessive risque de causer des dommages permanents à l'écran.
	- 4. Ne démontez pas le capot, ne tentez pas de réparer vous-même l'unité. Les réparations, quelle que soit leur nature, doivent être effectuées exclusivement par un technicien agréé.
- 5. Stockez le moniteur à cristaux liquides dans une pièce dont la température est comprise entre -20° et 60°C (ou -4° et 140°F). Si vous stockez le moniteur à cristaux liquides à une température hors de ces limites, vous risquez de lui causer des dommages
- permanents.
- 6. Dans l'un quelconque des cas suivants, débranchez immédiatement votre moniteur et faites appel à un technicien agréé.
- Le câble signaux reliant le moniteur au PC est effiloché ou endommagé.
- \* Du liquide a été renversé sur le moniteur à cristaux liquides, ou bien il a été exposé à la pluie.
- \* Le moniteur à cristaux liquides ou le boîtier est endommagé.

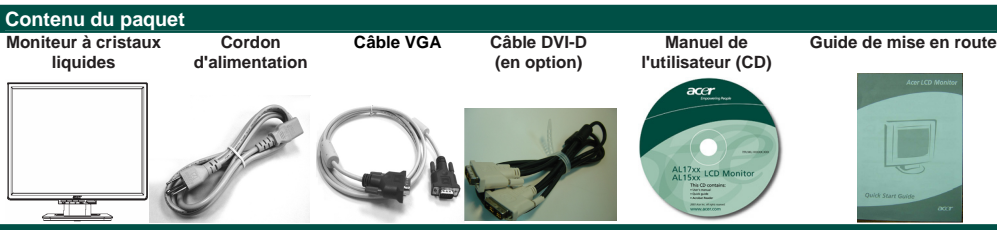

#### **Assembler votre moniteur et sa base**

- Sortez le moniteur de son carton et placez-le sur un plan de travail stable et de niveau
- Prenez votre moniteur et assemblez-le avec la base. Vous devez entendre le déclic d'enclenchement

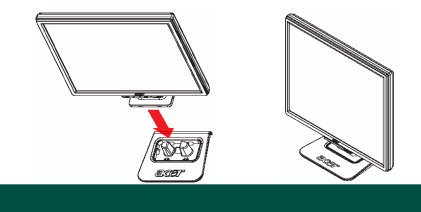

## **Connexion de votre moniteur â votre ordinateur**

- Eteignez votre ordinateur et débranchez son câble d'alimentation.
- Connectez le câble signal à la prise de sortie VGA de la carte graphique sur l'ordinateur. Puis serrez les vis sur le connecteur.
- en option: Branchez le câble de signal à la prise de sortie DVI-D de la carte graphique sur l'ordinateur. Puis serrez les vis sur le connecteur.
- IInsèrez le câble d'alimentation du moniteur sur le port alimentation à l'arrière du moniteur.
- Branchez les câbles d'alimentation de votre ordinateur et de votre moniteur sur une prise murale proche.
- Mettez votre ordinateur et votre moniteur sous tension.

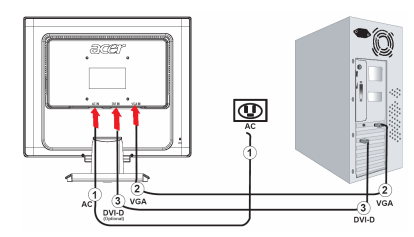

#### **Réglage de l'affichage**

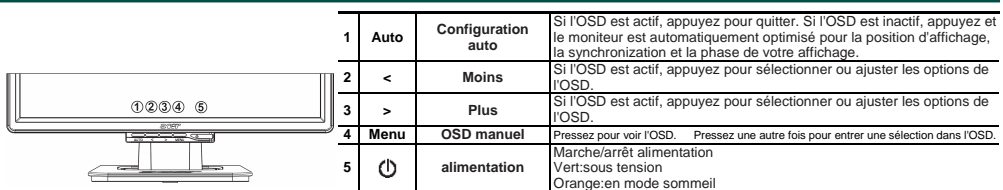